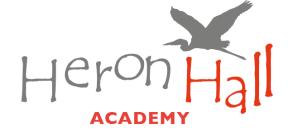

Dear Year 11 Students,

#### **Summer 2023 Examination Results**

Your examination results will be available for you to collect on **Thursday 24th August 2023.** Please collect them in person from the **Dance Studio between 8:30am and 10:30am**. If you are unable to collect them in person you can identify a nominated person to collect them on your behalf.

If you need a nominated person to collect your results, please write to me at <a href="mailto:exams.heron@northstartrust.org.uk">exams.heron@northstartrust.org.uk</a>. Prior to Result Day.

Please note - the nominated adult MUST bring photographic ID or we will be unable to hand over your results (this measure is in place to comply with GDPR regulations).

We are unable to post/email the statement of results. You will need to arrange to come into school later to collect these as you may need to provide them to a college or employer as evidence of your results.

Certificates arrive at school during the Autumn term. We will send further details about collection of certificates after November 2023.

Your results will be issued as a grade result for each subject. Help will be available in school on results day. More information regarding our post results service and support is provided on the next page.

Yours sincerely,

RASKOOLUM

Roy Askoolum

**Deputy Head** 

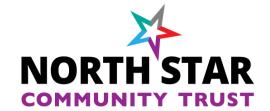

# **Post Results Service Information**

# **CLERICAL RE-CHECK (Service 1)**

A post results service to check all clerical procedures were carried out, such as all pages were marked, all marks were counted and the result matches the marks on the paper.

## **REVIEWS OF MARKING (Service 2)**

This is a post-results review of the original marking to ensure that the agreed mark scheme has been applied correctly. It is not a re-marking of a candidate's script. Students may request to have their exam paper reviewed but they must be aware that there are three possible outcomes; the mark stays the same, the mark is raised or the mark is lowered.

A priority review of marking service (Service 2P) is available for GCSE Maths and English Language and GCE A-level candidates whose place in higher education is dependent on the outcome. Awarding bodies aim to complete a priority service within 15 calendar days of receipt of the application.

Students should seek advice from the Head of Department, Exams officer or a senior member of staff before proceeding with any Post results request.

### **ACCESS TO SCRIPTS**

A student may request a script to assist in deciding on whether to proceed with a review of marking. In this instance, a priority copy is required.

Should a student wish to request a copy for revision/information only, then they can do so. Once a non-priority script has been requested, a review of marking may no longer be accessible from some awarding bodies.

### **APPLICATION FORMS AND FEES**

Post results application forms will be available on results day and upon request by contacting <a href="mailto:exams.heron@northstartrust.org.uk">exams.heron@northstartrust.org.uk</a>

All applications <u>must be signed by the candidate</u>, as requests cannot be processed without the candidate's written consent.

All post results services incur a fee and are subject to strict deadlines, which must be adhered to. *Please note: applications will not be processed without the appropriate fee.* 

Guidance on deadlines and Exam board fees are in the provided links and can we obtained from emailing: exams.heron@northstartrust.org.uk

| Exam board | Link to exam board                                                     |
|------------|------------------------------------------------------------------------|
| AQA        | https://drive.google.com/file/d/1EYBkgo5zEGootgBPU7wOTg ZfkMp7QI6/view |
| OCR        | https://drive.google.com/file/d/1woLtL4bvr2TfKuwV9tS9TySbD0ld15Pz/view |
| Pearson    | https://drive.google.com/file/d/10p2MzjLk5Eijw5DPZ-yy0x3q2iD2Okjl/view |